## **Action Learning Sets**

*By Caroline Samne*

## **Description:**

In this semester-long activity, students examine complex personal problems to develop an action plan. Over several weeks students reflect, revise,<br>and implement their plans to learn the importance of collective wisdom, col

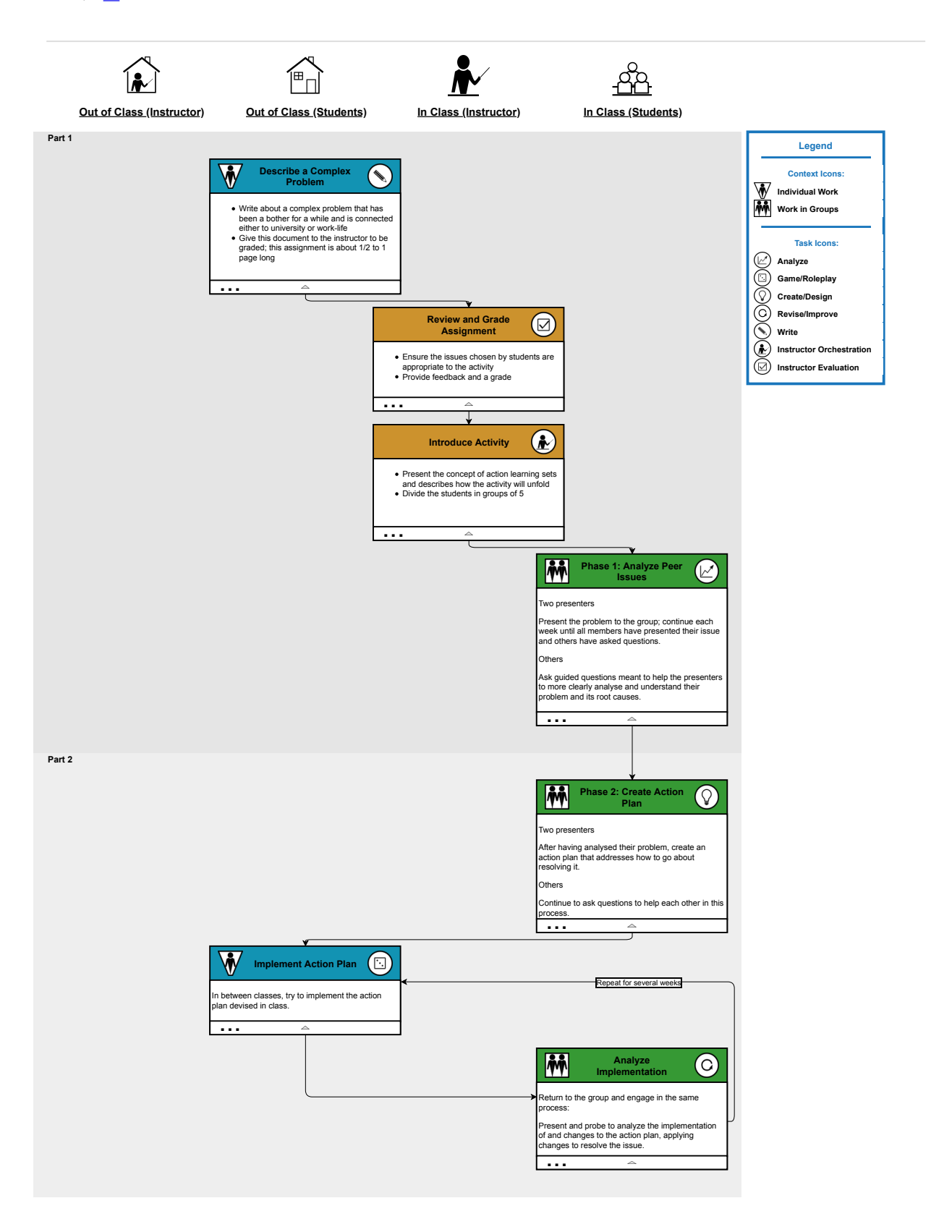